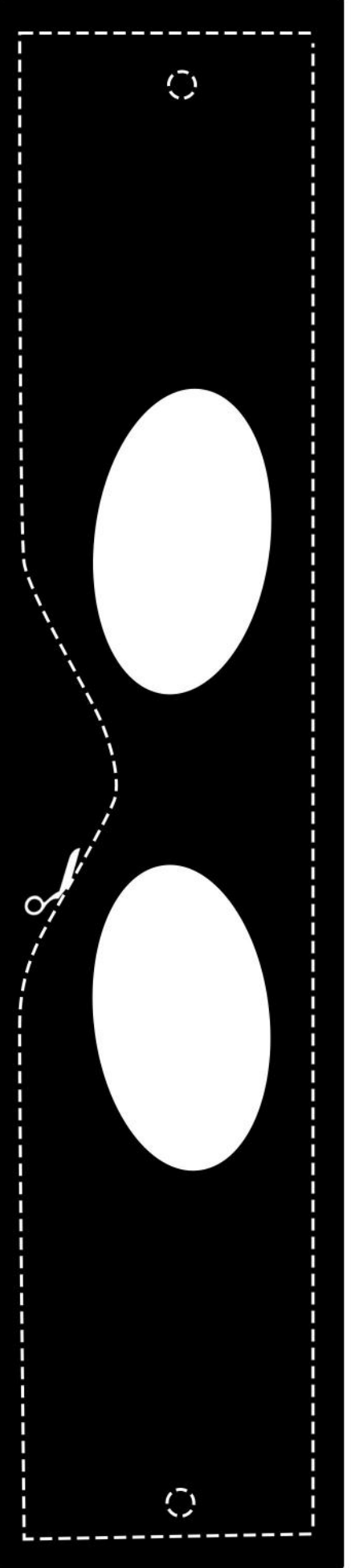

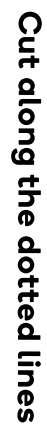

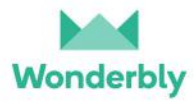

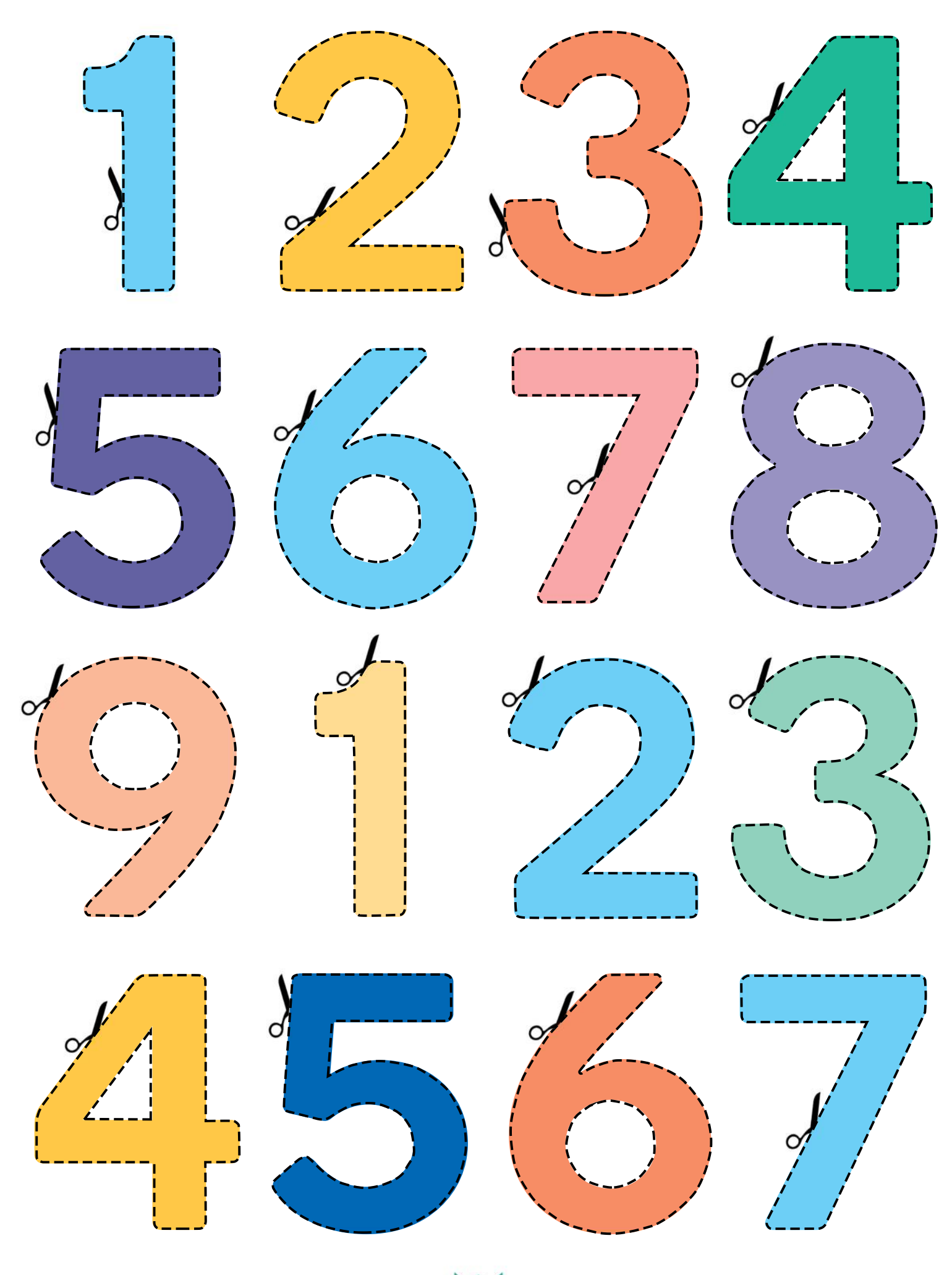

**Wonderbly**